Improving Software Quality using Automatic Invariant Discovery and Program Repair

ThanhVu (Vu) Nguyen

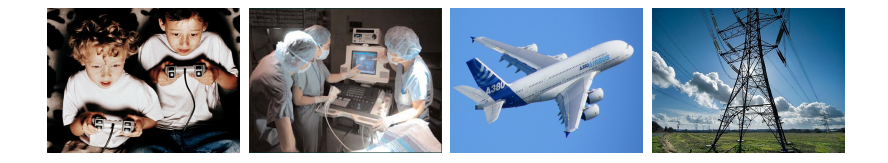

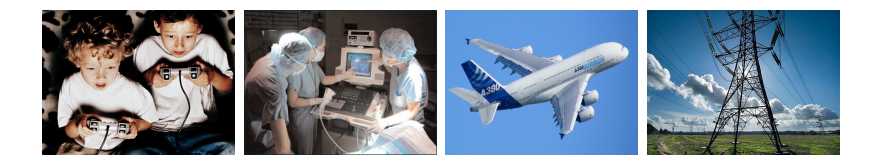

## Software Bugs

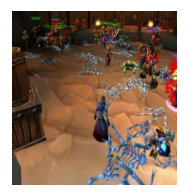

World of Warcraft bug

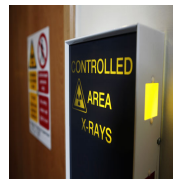

Therac-25 machines X-rays overdose

Ariane-5 rocket self-destructs

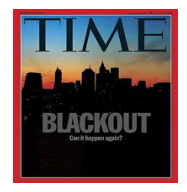

North America blackout

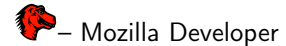

"Everyday, almost 300 bugs appear [..] far too many for only the Mozilla programmers to handle."

Software bugs annually cost 0.6% of the U.S GDP and \$312 billion to the global economy

Average time to fix a security-critical error: 28 days

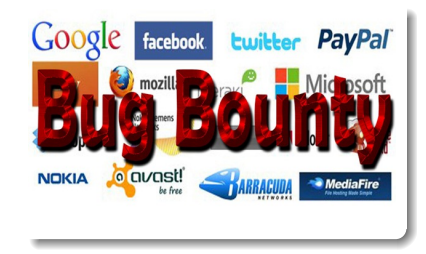

Automated program analysis techniques and tools can decrease debugging time by an average of 26% and \$41 billion annually

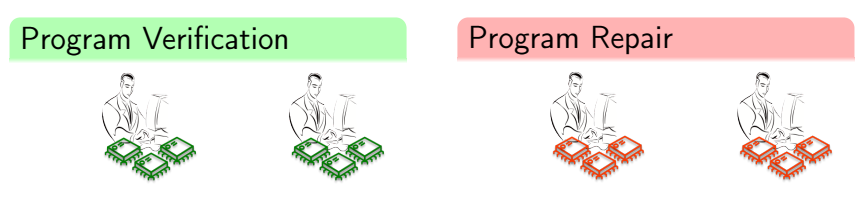

Check if a program meets a given specification

Fix a buggy program to satisfy a given specification

#### Invariant Generation

```
def intdiv(x, y):
 q = 0r = xwhile r \geq y:
   a = 1b = ywhile [??] r \geq 2b:
    a = 2ab = 2br = r - bq = q + a[??]
    return
q
```
- **•** Discover invariant properties at certain program locations
- Answer the question "what does this program do ?"

#### Invariant Generation

```
def intdiv(x, y):
 q = 0r = xwhile r > v:
   a = 1b = ywhile [??] r > 2b:
     a = 2ab = 2br = r - bq = q + a[??]
   return q
```
- **•** Discover invariant properties at certain program locations
- Answer the question "what does this program do ?"

#### Automatic Program Repair

```
def intdiv(x, y):
  q = 0r = xwhile r \cancel{z}^{\neq}≥ y:
    a = 1b = y^{\prime}3∗y
    while r > 2b:
       a = 2ah = 2hr = r - bq = q \neq a<sup>-2*a</sup>
```
#### return q

- **Localize errors and modify** code to fix bugs
- A form of *program synthesis*

#### Core Research Areas

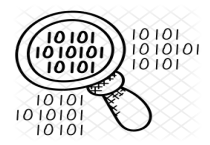

Invariant Discovery Program Repair

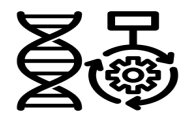

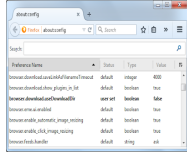

#### Configurable System

#### Core Research Areas

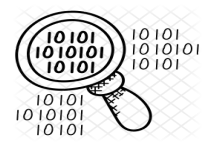

Invariant Discovery Program Repair

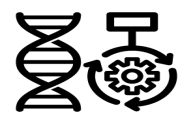

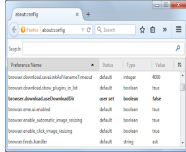

#### Configurable System

#### New Research Directions

```
makefile 30
RM := rm - rfTARGET := hello
0BJS := hello.oSRCS := \text{hello.c}all: S(TARGET)
S(TARGET): S(0BJS) S(SRCS)@echo 'Bulding ' $(TARGET)
        @gcc -o $(TARGET) $(0BJS)
        @echo 'Built Successfully
%.o: %.c
       @echo 'building $@ from $<'
       @gcc -o $@ -c $<
clean:
       $ (RM) $ (0BJS) $ (TARGE)
```
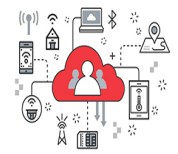

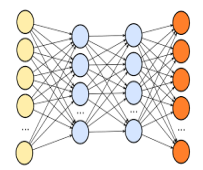

Unix Build Systems IoT systems IoT systems AI-generated Software

### <span id="page-9-0"></span>**Outline**

### **• [SE/PL Research](#page-9-0)**

#### [Invariant Generation](#page-9-0)

[Automatic Program Repair](#page-38-0) [Highly-Configurable Systems](#page-48-0)

**• [Current/New Research Works](#page-57-0)** 

### How We Analyze Programs

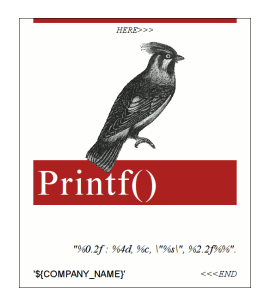

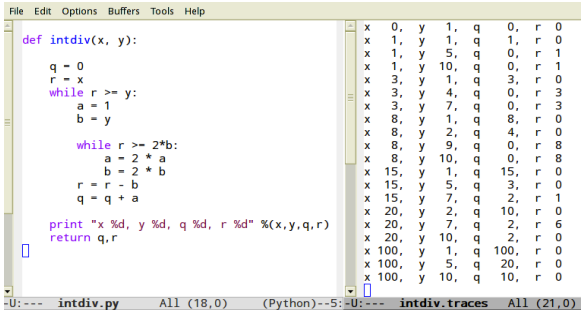

### How We Analyze Programs

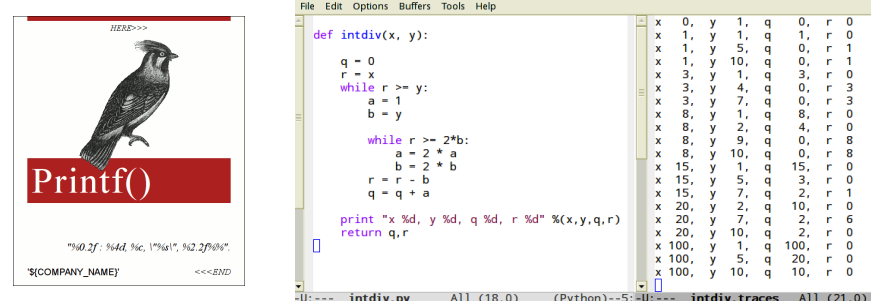

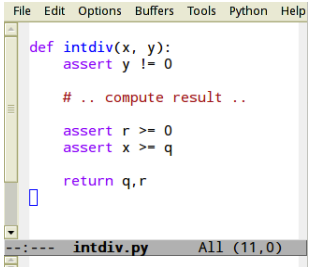

– Software Testing course **UDACITY** "GCC: 9000 assertions, LLVM: 13,000 assertions [..] 1 assertion per 110 loc"

"program invariants are asserted properties, such as relations among variables, at certain locations in a program"

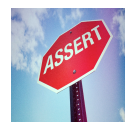

```
assert(x == 2*y);assert(0 \leq idx \leq |arr|);
```
"program invariants are asserted properties, such as relations among variables, at certain locations in a program"

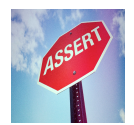

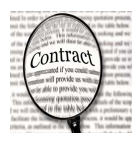

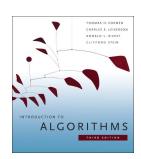

```
assert(x == 2*y);assert(0 \leq idx \leq |arr|);
```

```
int getDateOfMonth(int m){
  /*pre: 1 \le m \le 12*/...
  /*post: 0 \leq result \leq 31*/}
```
"a loop invariant is a condition that is true on entry into a loop and is guaranteed to remain true on every iteration of the loop [..]"

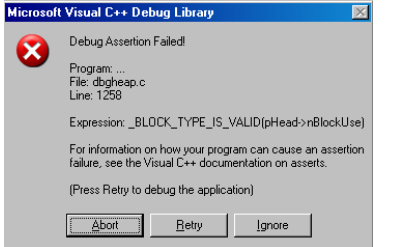

#### Uses

- $\bullet$  Understand and verify programs
- **•** Formal proofs
- Debug (locate errors)
- **O** Documentations

### Approaches to Finding Invariants

```
int intdiv(int x, int y){
 int q=0; int r=x;
 while(r > y){
   int a=1; int b=y;
   while[L](r > 2*b){
     a = 2*a; b = 2*b;}
   r=r-b; q=q+a;
  }
 return q;
}
```
#### Static Analysis

- Analyze source code directly
- Pros: guaranteed results
- Cons: computationally intensive, infer simple invariants

## Approaches to Finding Invariants

```
int intdiv(int x, int y){
 int q=0; int r=x;
 while(r > y){
   int a=1; int b=y;
   while[L](r > 2*b){
     a = 2*a; b = 2*b;
   }
   r=r-b; q=q+a;
  }
 return q;
}
```
#### Static Analysis

- Analyze source code directly
- Pros: guaranteed results
- **•** Cons: computationally intensive, infer simple invariants

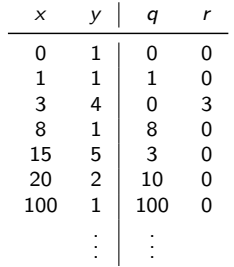

#### Dynamic Analysis

- Analyze program traces
- Pros: fast, source code not required
- Cons: results depend on traces, might not hold for all runs

### Example

```
int intdiv(int x, int y){
  assert(x>0 && y>0);
  int q=0; int r=x;
  while(\mathrm{r\, \geq\, y)} {
    int a=1;
    int b=y;
     \texttt{while[L]} (\texttt{r} \geq 2\texttt{*b}) {
      a = 2*a;b = 2*b;
    }
    r=r-b;
    q=q+a;
  }
  return q;
}
```
### Example

```
int intdiv(int x, int y){
 assert(x>0 && y>0);
 int q=0; int r=x;
 while(r \geq y){
   int a=1;
   int b=y;
   while[L](r \geq 2*b){
     a = 2*a;b = 2*b;
   }
   r=r-b;
   q=q+a;
 }
 return q;
}
```
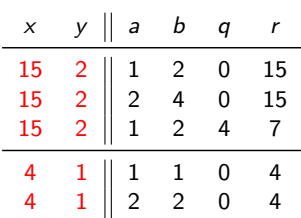

Invariants at L:  $b = ya$ ,  $x = qy + r$ ,  $r \ge 2ya$ 

#### DIG discovers polynomial relations of the forms

Equalities

\n
$$
c_0 + c_1x_1 + c_2x_n + c_3x_1x_2 + \cdots + c_mx_1^{d_1} \dots x_n^{d_n} = 0
$$
\nInequalities

\n
$$
c_0 + c_1x_1 + c_2x_n + c_3x_1x_2 + \cdots + c_mx_1^{d_1} \dots x_n^{d_n} \geq 0, \quad c_i \in \mathbb{R}
$$

Examples

cubic 
$$
z - 6n = 6
$$
,  $\frac{1}{12}z^2 - y - \frac{1}{2}z = -1$   
extended gcd  $gcd(a, b) = ia + jb$   
sqrt  $x + \varepsilon \ge y^2 \ge x - \varepsilon$ 

#### DIG discovers polynomial relations of the forms

Equalities

\n
$$
c_0 + c_1 x_1 + c_2 x_n + c_3 x_1 x_2 + \cdots + c_m x_1^{d_1} \dots x_n^{d_n} = 0
$$
\nInequalities

\n
$$
c_0 + c_1 x_1 + c_2 x_n + c_3 x_1 x_2 + \cdots + c_m x_1^{d_1} \dots x_n^{d_n} \geq 0, \quad c_i \in \mathbb{R}
$$

Examples

cubic 
$$
z - 6n = 6
$$
,  $\frac{1}{12}z^2 - y - \frac{1}{2}z = -1$   
extended gcd  $gcd(a, b) = ia + jb$   
sqrt  $x + \varepsilon \ge y^2 \ge x - \varepsilon$ 

#### Method

- **•** Equalities: solve equations
- **·** Inequalities: construct polyhedra

### Example

```
int intdiv(int x, int y){
 assert(x>0 && y>0);
 int q=0; int r=x;
 while(r \geq y){
   int a=1;
   int b=y;
   while[L](r \geq 2*b){
     a = 2*a;b = 2*b;
   }
   r=r-b;
   q=q+a;
 }
 return q;
}
```
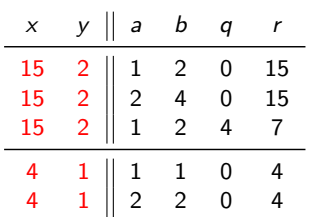

Invariants at L:  $b = ya$ ,  $x = qy + r$ ,  $r \ge 2ya$ 

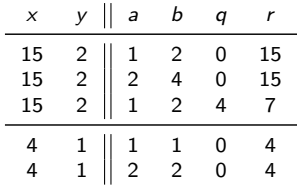

• Terms and degrees  $V = \{r, y, a\}; \deg = 2$ ↓  $T = \{1, r, y, a, ry, ra, ya, r^2, y^2, a^2\}$ 

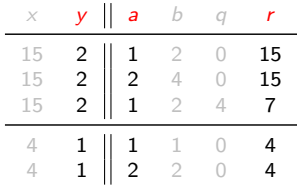

 $V = \{r, y, a\}$ ; deg = 2 ↓  $T = \{1, r, y, a, ry, ra, ya, r^2, y^2, a^2\}$  $\mathcal{T} = \{\ldots, \log(r), a^y, \sin(y), \ldots\}$ 

• Terms and degrees

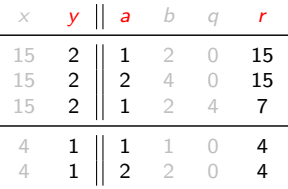

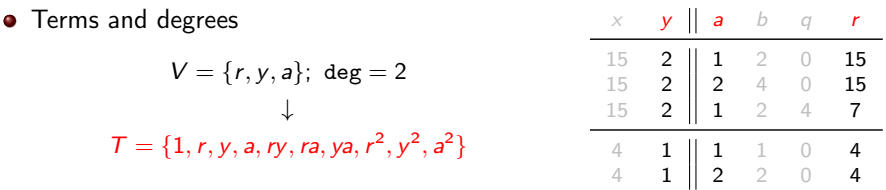

• Nonlinear equation template

 $c_1+c_2r+c_3y+c_4a+c_5ry+c_6ra+c_7ya+c_8r^2+c_9y^2+c_{10}a^2=0$ 

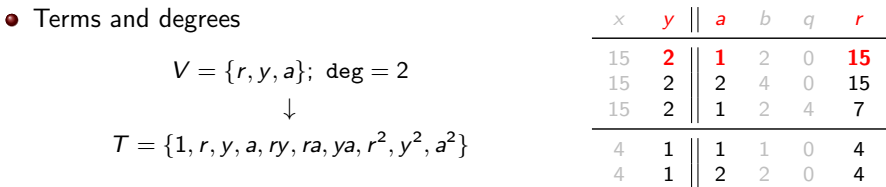

• Nonlinear equation template

 $c_1+c_2r+c_3y+c_4a+c_5ry+c_6ra+c_7ya+c_8r^2+c_9y^2+c_{10}a^2=0$ 

• System of linear equations

trace 1 :  $\{r = 15, y = 2, a = 1\}$ eq 1 :  $c_1 + 15c_2 + 2c_3 + c_4 + 30c_5 + 15c_6 + 2c_7 + 225c_8 + 4c_9 + c_{10} = 0$ . . .

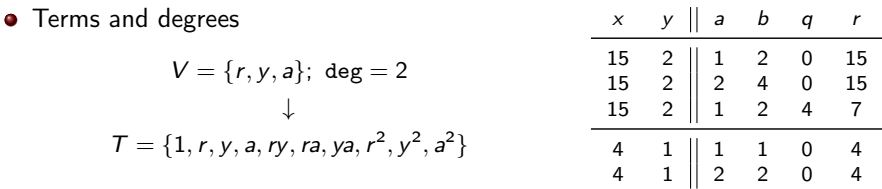

• Nonlinear equation template

 $c_1+c_2r+c_3y+c_4a+c_5ry+c_6ra+c_7ya+c_8r^2+c_9y^2+c_{10}a^2=0$ 

• System of linear equations

. . .

trace 1 :  $\{r = 15, y = 2, a = 1\}$ eq 1 :  $c_1 + 15c_2 + 2c_3 + c_4 + 30c_5 + 15c_6 + 2c_7 + 225c_8 + 4c_9 + c_{10} = 0$ 

 $\bullet$  Solve for coefficients  $c_i$ 

 $V = \{x, y, a, b, a, r\}$ ; deg = 2  $\longrightarrow$  b = ya,  $x = qy+r$ 

#### Geometric Invariant Inference

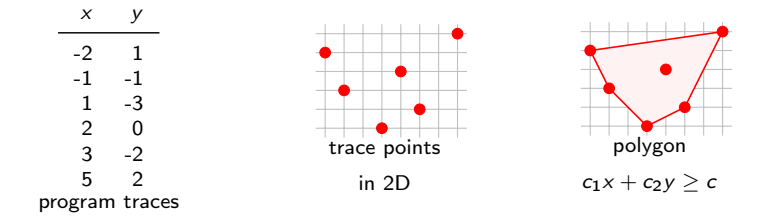

#### Geometric Invariant Inference

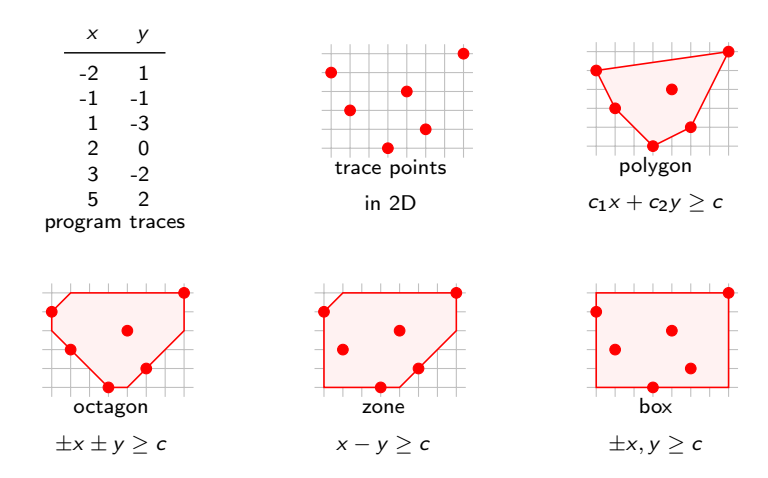

### Iterative Invariant Generation

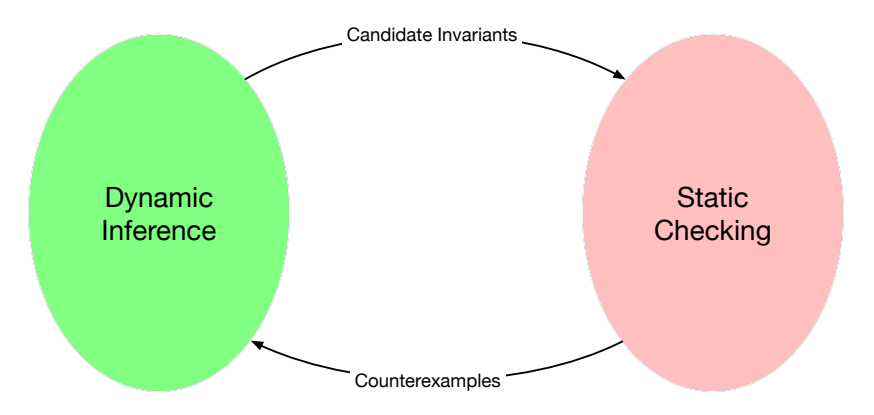

- Dynamic Analysis: learn *candidate* invariants from execution traces
- Static Analysis: use theorem proving and constraint solving to check invariants against program code and return counterexample inputs

```
void triple(int M, int N, int P){
Complexity of this program?
 assert (0 \le M);
  assert (0 \leq N);assert (0 \leq P);
  int i = 0, j = 0, k = 0;
  int t = 0;
 while(i < N)j = 0; t++);
   while (j < M){
     j++; k = i; t++;
     while (k < P){
      k++; t++;
     }
     i = k;}
   i++;
 }
  [L]
}
                                       • Use t to count loop iterations
```

```
void triple(int M, int N, int P){
Complexity of this program?
 assert (0 \le M):
  assert (0 \leq N);assert (0 \leq P);
  int i = 0, j = 0, k = 0;
  int t = 0;
  while(i < N)j = 0; t++);
   while (j < M){
     j++; k = i; t++;
     while (k < P){
      k++; t++;
     }
     i = k;}
   i++;
 }
  [L]
}
                                       • Use t to count loop iterations
                                       • At first glance: t = O(MNP)
```

```
void triple(int M, int N, int P){
Complexity of this program?
  assert (0 \le M):
  assert (0 \leq N):
  assert (0 \leq P);
  int i = 0, j = 0, k = 0;
  int t = 0;
  while(i < N)j = 0; t++);
    while (j < M){
      j++; k = i; t++;
      while (k < P) {
       k++: t++:}
      i = k;
    }
    i++;
 }
  [L]}
                                          • Use t to count loop iterations
                                          • At first glance: t = O(MNP)• Dig found an interesting (and
                                            unexpected) nonlinear invariant at L:
                                              P^2Mt + P M^2t - P M Nt - M^2 Nt -PMt^{2} + MMt^{2} + PMt - PMt - 2MMt+Pt^2 + Mt^2 + Nt^2 - t^3 - Nt + t^2 = 0
```

```
void triple(int M, int N, int P){
Complexity of this program?
 assert (0 \le M):
 assert (0 \leq N):
 assert (0 \leq P);
 int i = 0, j = 0, k = 0;
 int t = 0;
 while(i < N)j = 0; t++);
   while (j < M){
     j++; k = i; t++;
     while (k < P) {
       k++: t++:}
     i = k;}
   i++;
 }
 [L]}
                                        • Use t to count loop iterations
                                        • At first glance: t = O(MNP)• Dig found an interesting (and
                                          unexpected) nonlinear invariant at L:
                                            P^2Mt + P M^2t - P M Nt - M^2 Nt -PMt^{2} + MMt^{2} + PMt - PMt - 2MMt+Pt^2 + Mt^2 + Nt^2 - t^3 - Nt + t^2 = 0• Solve for t yields the most precise,
                                          unpublished bound:
                                            t = 0 when N = 0,
                                            t = P + M + 1 when N \leq P,
                                            t = N - M(P - N) when N > P
```
### Applications

#### **Security**

- complexity and side-channel attacks (FSE'17, ASE'17, SEAD Workshop '20)
- AES analysis (ICSE'12, TOSEM'13)

### **Applications**

#### **Security**

- complexity and side-channel attacks (FSE'17, ASE'17, SEAD Workshop '20)
- AES analysis (ICSE'12, TOSEM'13)

#### **Others**

- termination/liveness (OOPSLA'20)
- heap/pointer (PLDI'19)
- program (API) synthesis (OOPSLA'19)
- disjunctive/geometric invs (ICSE'14, J. Automated Reasoning'13)

### **Applications**

#### **Security**

- complexity and side-channel attacks (FSE'17, ASE'17, SEAD Workshop '20)
- AES analysis (ICSE'12, TOSEM'13)

#### **Others**

- termination/liveness (OOPSLA'20)
- heap/pointer (PLDI'19)
- program (API) synthesis (OOPSLA'19)
- disjunctive/geometric invs (ICSE'14, J. Automated Reasoning'13)

Highly-Configurable Systems: iGen (FSE '16), GenTree (ICSE '21)

### <span id="page-38-0"></span>**Outline**

#### **• [SE/PL Research](#page-9-0)**

[Invariant Generation](#page-9-0) [Automatic Program Repair](#page-38-0) [Highly-Configurable Systems](#page-48-0)

**• [Current/New Research Works](#page-57-0)** 

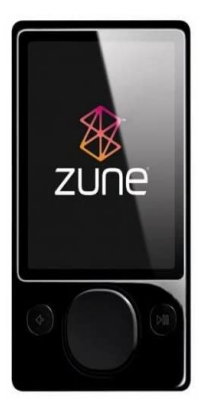

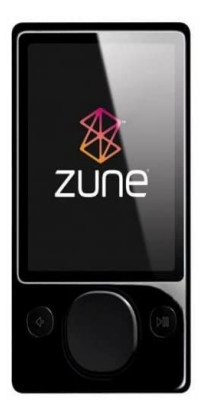

Wed morning, Dec 31, 2008: Microsoft Zune music players mysteriously froze

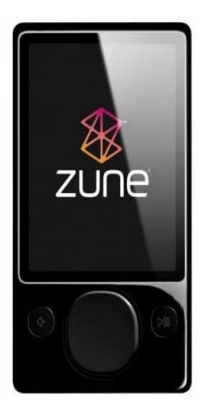

Wed morning, Dec 31, 2008: Microsoft Zune music players mysteriously froze

 $\blacksquare$  – Matt Akers (Microsoft Zune spokesman)

"By [Thursday] you should allow the battery to fully run out of power before the unit can restart successfully, then simply ensure that your device is recharged, then turn it back on"

```
int zunebug(int days) {
 int year = 1980;
 while (days > 365) {
   if (isLeapYear(year)){
     if (days > 366) {
       days -= 366;
      year += 1;}
   }
    else
{
     days -= 365;
     year += 1;}
 }
 return year;
}
```

```
int zunebug(int days) {
 int year = 1980;
 while (days > 365) {
   if (isLeapYear(year)){
     if (days > 366) {
       days -= 366;
      year += 1;
     }
   }
   else {
     days -= 365;
     year += 1:
   }
 }
 return year;
}
```

```
int zunebug_repair(int days) {
 int year = 1980;
 while (days > 365) {
   if (isLeapYear(year)){
     if (days > 366) {
       // days -= 366; // repair deletes
       year += 1;
     }
     days - = 366; // repair inserts
   } else {
     days -= 365;
     year += 1;}
 }
 return year;
}
```
#### GenProg: Program Repair using Genetic Algorithm

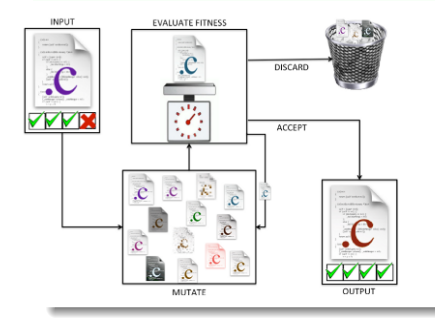

- **1** Isolate faults
- <sup>2</sup> Mutate program statements and reuse existing code
- **3** Check repair candidates

#### GenProg: Program Repair using Genetic Algorithm

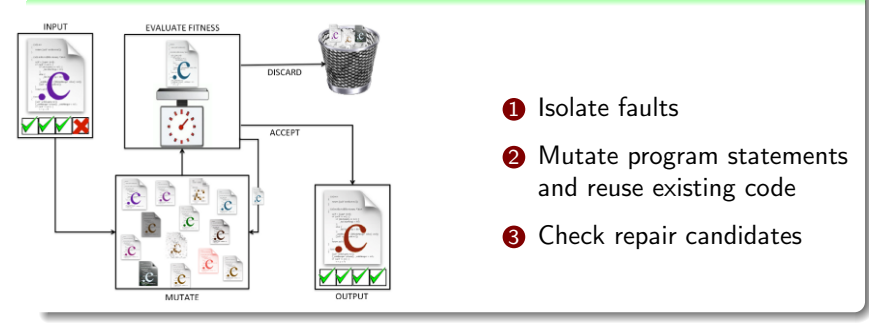

#### **Results**

- **•** demonstrated on bugs in real-world software (repair 16 programs over 1.25 MLocs, 2 mins avg)
- 10-year Most Influential Paper award (ICSE '19) and 10-year Most Impact Paper award (GECCO '19)

#### APR Techniques

- Evolutionary computing (ICSE'09, GECCO'09, ICST'09, CACM'10, TSE'13)
- Theory and Formal Analysis: equivalence between program repair and reachability, apply input generation techniques to repair programs (TACAS'17)

#### APR Techniques

- Evolutionary computing (ICSE'09, GECCO'09, ICST'09, CACM'10, TSE'13)
- Theory and Formal Analysis: equivalence between program repair and reachability, apply input generation techniques to repair programs (TACAS'17)

#### Non-traditional Repairs

- Corrupted *data structures* (Google Summer of Code'18, FSE JPF Workshop'18)
- Fault localization in declarative models (ICSE '21)
- Repair *declarative* programs (ICSE '21)

### <span id="page-48-0"></span>**Outline**

#### **• [SE/PL Research](#page-9-0)**

[Invariant Generation](#page-9-0) [Automatic Program Repair](#page-38-0) [Highly-Configurable Systems](#page-48-0)

**• [Current/New Research Works](#page-57-0)** 

## Analyzing Configurable Software

Modern software are highly-configurable

• Allowing for customization and flexiblity

## Analyzing Configurable Software

Modern software are highly-configurable

..

- Allowing for customization and flexiblity
- $\bullet$  But can have misconfigurations (rank  $6<sup>th</sup>$  on 2020 OWASP list of most critical security risks)

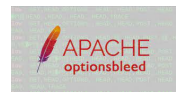

```
# a. ~/.htaccess
<Limit
  PUT DELLETE TRACE
  ..
\langle/Limit>
```
# b. /etc/apache/httpd.conf RewriteCond TRACE

# c. load mod\_rewrite a2enmod mod\_rewrite

```
# d. /etc/apache/httpd.conf
LoadModule rewrite_module
  "mod_rewrite.so"
```
...

• Program with 7 options:  $s, t, u, v, x, y, z \in \{0 \dots 4\}$ 

- Program with 7 options:  $s, t, u, v, x, y, z \in \{0 \dots 4\}$
- **·** Interactions discovery

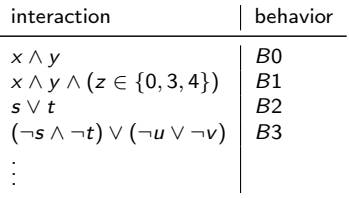

- Program with 7 options:  $s, t, u, v, x, y, z \in \{0 \dots 4\}$
- **·** Interactions discovery

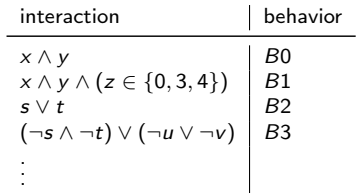

• Use dynamic analysis

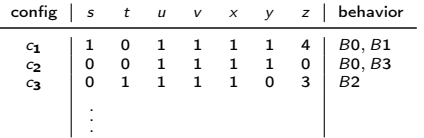

GenTree: Dynamic Interaction Discovery (FSE'16, ICSE'21)

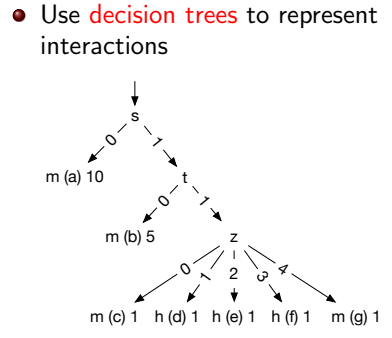

GenTree: Dynamic Interaction Discovery (FSE'16, ICSE'21)

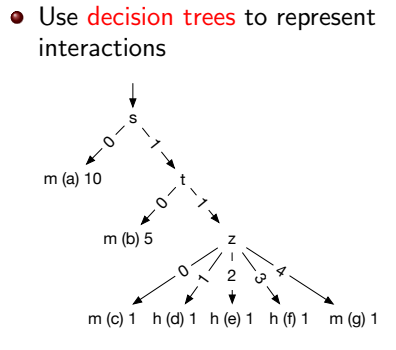

 $C5<sub>i</sub>$ : new classification algorithm

GenTree: Dynamic Interaction Discovery (FSE'16, ICSE'21)

• Use decision trees to represent interactions

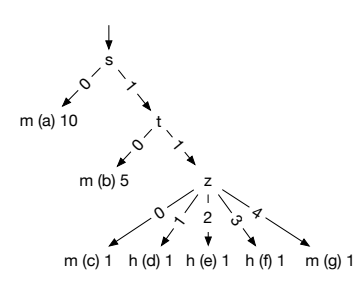

 $C5<sub>i</sub>$ : new classification algorithm

#### Iterative approach

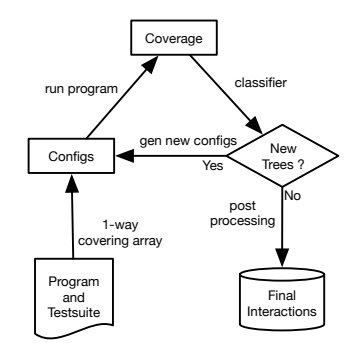

### <span id="page-57-0"></span>**Outline**

#### **• [SE/PL Research](#page-9-0)**

[Invariant Generation](#page-9-0) [Automatic Program Repair](#page-38-0) [Highly-Configurable Systems](#page-48-0)

#### **• [Current/New Research Works](#page-57-0)**

IoT Interaction Analysis and Repair (UNL Faculty grant'21)  $t_{\rm max}$  $\overline{101}$ raction Analysis and Repalr (unl Faculty grant'21)

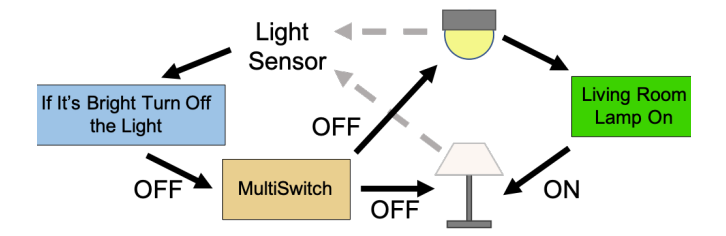

### Build Systems (SPLC Workshop'20, ICSME NIER'20, NSF CRII'20)

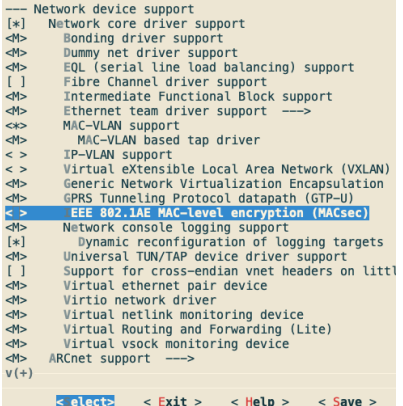

#### Linux/Unix Build Systems

### Build Systems (SPLC Workshop'20, ICSME NIER'20, NSF CRII'20)

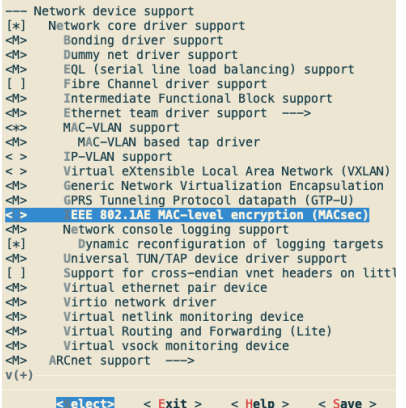

#### Linux/Unix Build Systems

ifeq (\$(abs\_otree),\$(CURDIR)) MAKEFLAGS += --no-print-dir else need-sub-make := 1 endif

```
abs_stree := $(\text{rpath }$(\text{dir }$(this-makefile)))
ifneq ($(words $(subst :,
     ,$(abs_stree))), 1)
$(error src dir cannot contain
     spaces or colons)
endif
ifneq ($(abs_stree),$(abs_otree))
MAKFFI.AGS +=--include-dir=$(abs_stree)
```
#### Make/CMake

### Deep Neural Networks

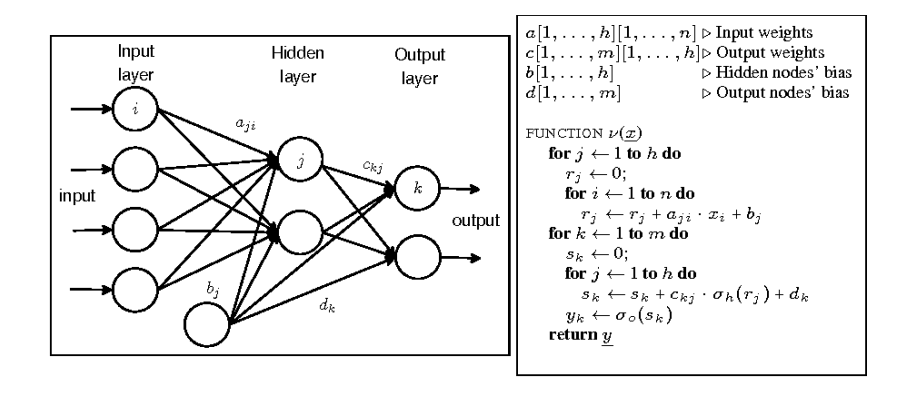

- Invariants (activation patterns) discovery
- Symbolic testing

#### IDE Integration (<https://grammatech.gitlab.io/Mnemosyne/docs/muses/>)

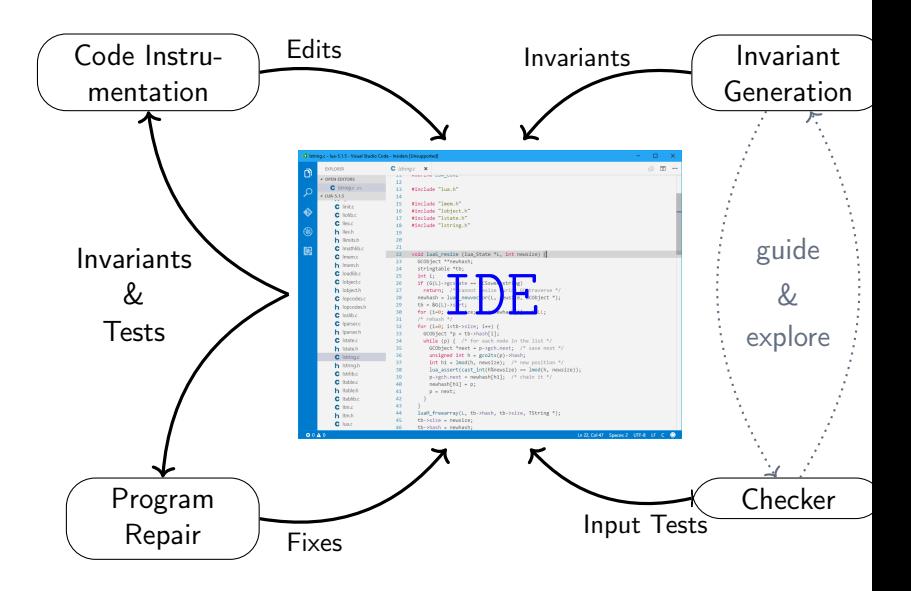

# Thank you!